<span id="page-0-1"></span><span id="page-0-0"></span>Factor regression for dimensionality reduction and data integration techniques with applications to cancer data

> Alejandra Avalos Pacheco **¥©AleAviP** Ravalos@hms.harvard.edu

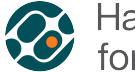

Harvard-MIT Center<br>for Regulatory Science Cancer Institute

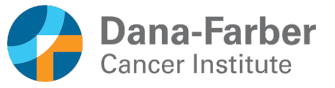

(ロ) (御) (唐) (唐) (唐)

目

 $OQ$ 

Wirtschaftsuniversität Wien

October 16th, 2020

<span id="page-1-0"></span>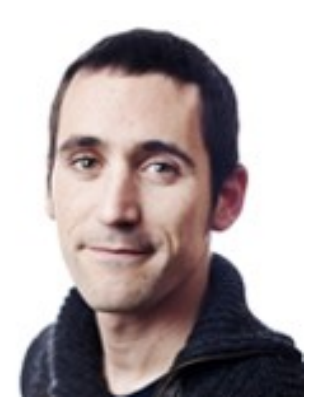

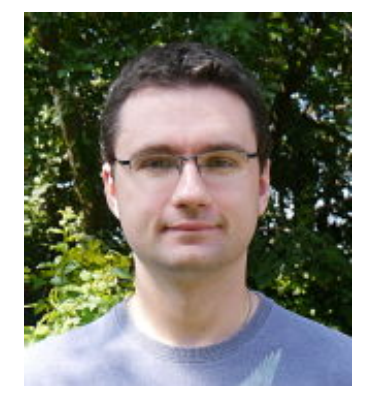

#### Dr. David Rossell UPF

#### Dr. Richard Savage Pinpoint

 $4$  ロ }  $4$   $\overline{m}$  }  $4$   $\overline{m}$  }  $4$   $\overline{m}$  }

Ε

#### [Motivation](#page-2-0)

### <span id="page-2-0"></span>**Motivation**

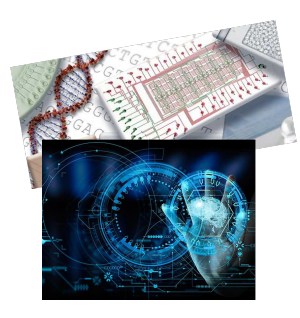

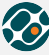

Harvard-MIT Center for Regulatory Science

- New technologies enable the gathering of large datasets.
- **Two main statistical** challenges:
	- Volume: High dim. data =⇒ hard to handle and interpret.
	- Variety: Data are often not collected all at once  $\implies$ systematic biases.

#### GOAL

Combine multiple studies into a single analysis.

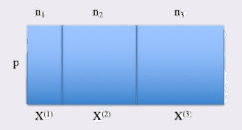

Avalos-Pacheco [Cross-study Bayesian factor regression](#page-0-0) Cross-Bacher 16th, 2020 2/30

# <span id="page-3-0"></span>Solution

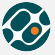

#### Solution

A sparse latent factor regression model to integrate heterogeneous data Factor analysis  $+$  factor regression  $+$  sparsity  $+$  batch effect correction

#### Contributions:

- **•** Showing that these issues are practically-relevant in cancer genomics.
- <sup>2</sup> A flexible Bayesian factor regression model to integrate large datasets, jointly learning batch and covariate effects and sparse low-rank covariances.
- <sup>3</sup> A novel and scalable non-local prior based formulation to induce sparsity and learn the number of factors. The first adaptation of non-local priors to factor models.
- <sup>4</sup> A scalable EM algorithm with closed-form updates to obtain Mode a Posteriori (MAP) estimates and an R implementation publicly available <https://github.com/AleAviP/BFR.BE>[.](#page-3-0)  $QQ$

#### [Motivation](#page-2-0)

# <span id="page-4-0"></span>Cancer statistics <sup>1</sup>

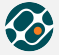

Harvard-MIT Center for Regulatory Science

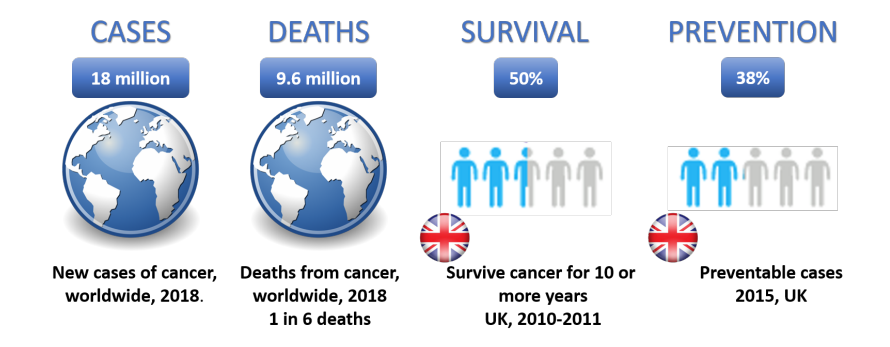

Large scale projects:

- The Cancer Genome Atlas (TCGA),
- **Cancer Genome Project (CGP)**
- **O** International Cancer Genome Consortium (ICGC)

<sup>1</sup> <https://www.cancerresearchuk.org/health-professional/cancer-statistics/statistics-by-cancer-typ> <https://www.who.int/news-room/fact-sheets/detail/cancer>  $OQ$ イロト イ押ト イヨト イヨ

<span id="page-5-0"></span>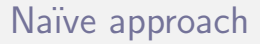

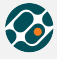

4 **E** F

← イ 一 何 →

Harvard-MIT Center for Regulatory Science

- Edefonti et al (2012) stack all the studies in one data-set:  $\bm{\mathrm{x}}_i^\top = \left((\bm{\mathrm{x}}_i^{(1)}$  $\binom{1}{i}$ ,  $\left(\mathbf{x}_i^{(2)}\right)$  $\mathbf{x}_i^{(2)}$ )<sup>T</sup>,  $\dots$ ,  $\mathbf{x}_i^{(S)}$  $_{i}^{\left( S\right) })^{\top }\Big)$
- **•** Perform factor analysis

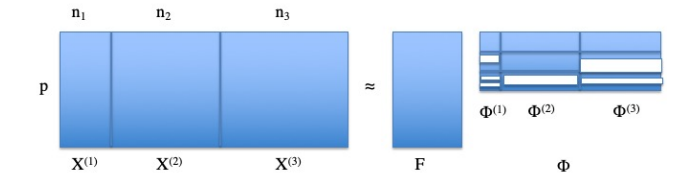

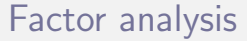

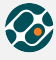

- Goal: Given  $X \in \mathbb{R}^{n \times p}$  obtain  $F \in \mathbb{R}^{n \times q}$ ,  $q \ll p$ • Model:  $x_i = \phi f_i + e_i$  $f_i \sim N(0,1)$ e $_i \mid \mathcal{T} \sim \mathcal{N}(0,\mathcal{T}^{-1})$  $\bm{\mathrm{x}}_i \mid \bm{\mathrm{f}}_i, \phi, \mathcal{T} \sim \mathcal{N}(\phi f_i, \mathcal{T}^{-1})$  $\mathcal{S}$  $\bm{\mathrm{x}}_i \mid \phi, \mathcal{T} \sim \mathcal{N}(0, \phi\phi^\top + \mathcal{T}^{-1})$ • MLE, optimise:  $log p(X|\phi, \mathcal{T})$  $\phi$  and  $\mathcal T$  do not have a  $X_1$ closed-form.
	- When  $\mathcal{T}^{-1} = \sigma_{\epsilon}^2 I$ , we recover PPCA and PCA when  $\mathcal{T}^{-1} = 0$ .

 $\Omega$ 

 $\mathcal{A} \oplus \mathcal{B}$  and  $\mathcal{A} \oplus \mathcal{B}$  and  $\mathcal{B} \oplus \mathcal{B}$ 

4 **EL F** 

### Ovarian cancer dataset

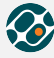

Harvard-MIT Center for Regulatory Science

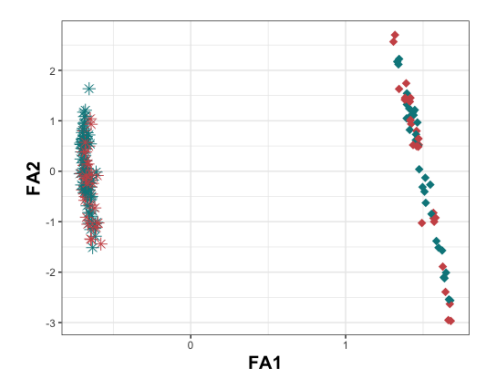

#### Problem

Provides limited flexibility to account for systematic biases or sources of variation that are not of interest

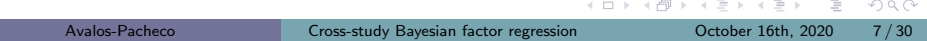

### <span id="page-8-0"></span>Batch effects

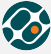

Harvard-MIT Center for Regulatory Science

Batch effects are non-biological experimental variation

- Arise when data are generated under different experimental conditions.
- Are inevitable and can lead to incorrect conclusions when combining data without adjusting for it.
- Account for a large part of the covariance and thus have a strong effect on the solution, limiting our ability to see biological patterns of interest.

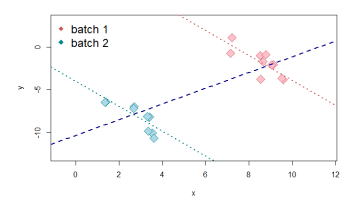

 $\Omega$ 

# <span id="page-9-0"></span>BFR with batch effect correction <sup>2</sup>

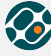

Harvard-MIT Center for Regulatory Science

Bayesian factor regression with batch effect correction:

- Model:  $x_i = \phi f_i + \theta v_i + \beta b_i + e_i$ 
	- $\theta \in \mathbb{R}^{p \times p_v}$ : regression coefficients
	- $\beta \in \mathbb{R}^{p \times p_b}$ : additive batch effects
	- $v_i \in \mathbb{R}^{p_v}$ : observed covariates
	- $b_i \in \{0,1\}^{p_b}$ : batch indicators
	- e $_{ij}$   $\sim$   $N(0,\tau_{js}^{-1})$ ,  $\tau_{js}$ : the  $j^{th}$  idiosyncratic precision element in batch  $s$ .

**•** Priors

- Idiosyncratic precisions:  $τ_{il} | η, ξ ~ Gamma(η/2, ηξ/2)$
- Regression parameters:  $(\theta_j,\beta_j) \sim \mathcal{N}(0,\psi\mathsf{I})$

<sup>2</sup> Avalos-Pacheco A., Rossell D., Savage R. S.,  $(2020+)$  $(2020+)$  $(2020+)$  [a](#page-10-0)r $X$ [iv](#page-9-0)

# <span id="page-10-0"></span>Flat prior on the loadings

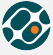

Harvard-MIT Center for Regulatory Science

Bayesian factor regression with batch effect correction model

 $x_i = \phi f_i + \theta v_i + \beta b_i + e_i$ 

 $\sqrt{\ }$  Enables a more complete understanding of multi-study data.

- $\sqrt{\phantom{a}}$  Corrects mean and variance batch effects.
- EM algorithm is able to effectively estimate and remove such biases.
- $\chi$  Dimension of latent factors needs to be specified.

<span id="page-11-0"></span>Spike-and-slab prior on the loadings

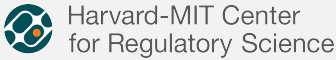

 $p(\phi_{jk} | \gamma, \lambda_0, \lambda_1) = (1 - \gamma_{jk})p(\phi_{jk} | \lambda_0, \gamma_{jk} = 0) + \gamma_{jk}p(\phi_{jk} | \lambda_1, \gamma_{jk} = 1)$  $\star$  Normal-spike-and-slab <sup>3</sup>

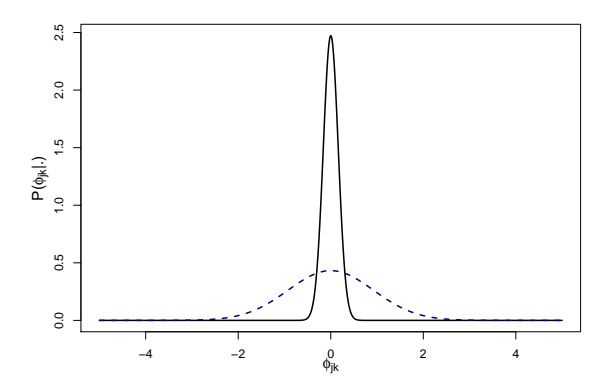

 $3$ George [an](#page-10-0)d McCulloch (1993) Journal of the American [Sta](#page-12-0)[t](#page-10-0)[isti](#page-11-0)[c](#page-9-0)[al](#page-8-0)[A](#page-18-0)[ss](#page-19-0)[o](#page-8-0)c[iati](#page-31-0)[on](#page-0-0)  $QQQ$ 

Avalos-Pacheco [Cross-study Bayesian factor regression](#page-0-0) October 16th, 2020 11 / 30

# <span id="page-12-0"></span>Normal-spike-and-slab prior model

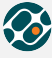

Harvard-MIT Center for Regulatory Science

- $\sqrt{\ }$  Enables a more complete understanding of multi-study data.
	- ! Corrects mean and variance batch effects.
- EM algorithm is able to effectively estimate and remove such biases.
- Dimension of the latent factors is learned
- Discriminates the important (slab), from the ignorable factors (spike).
- Slab prior assigns non-negligible positive probability to regions consistent with null hypotheses.

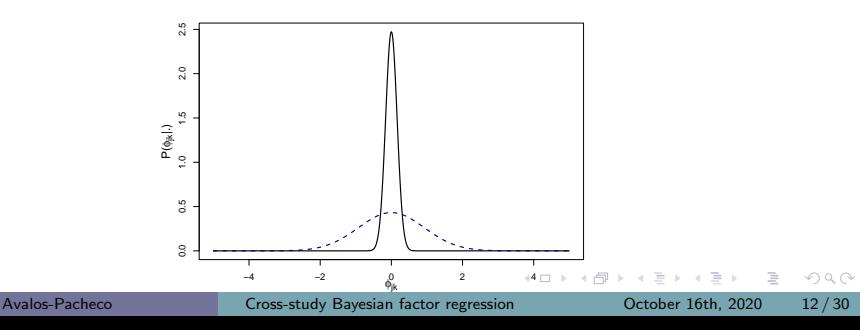

<span id="page-13-0"></span>Spike-and-slab prior on the loadings

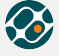

Harvard-MIT Center for Regulatory Science

$$
p(\phi_{jk} \mid \gamma, \lambda_0, \lambda_1) = (1 - \gamma_{jk})p(\phi_{jk} \mid \lambda_0, \gamma_{jk} = 0) + \gamma_{jk}p(\phi_{jk} \mid \lambda_1, \gamma_{jk} = 1)
$$

- $\star$  Normal-spike-and-slab
- Normal-spike-and-MOM-slab  $4$

#### Non-local priors

An absolutely continuous measure with density  $p(\phi_{jk} | \gamma_{jk} = 1)$  is a non-local prior if  $\lim_{\phi_{ik}\to 0} p(\phi_{jk} | \gamma_{jk} = 1) = 0$ .

$$
p(\phi_{jk} \mid \lambda_1, \gamma_{jk} = 1) = \frac{\phi_{jk}^2}{\lambda_1} N(\phi_{jk}; 0, \lambda_1)
$$

4 Johnson V. E., Rossell, D., (2010) Journal of the Ro[yal](#page-12-0) [St](#page-14-0)[at](#page-12-0)[isti](#page-13-0)[c](#page-14-0)[al](#page-8-0)[S](#page-18-0)[o](#page-19-0)[ci](#page-8-0)[et](#page-9-0)[y](#page-31-0) [Ser](#page-0-0)[ies](#page-31-0) B

[Bayesian factor regression with batch effect correction](#page-9-0)

<span id="page-14-0"></span>Novel non-local spike-and-slab priors  $\bullet$  Harvard-MIT Center

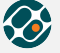

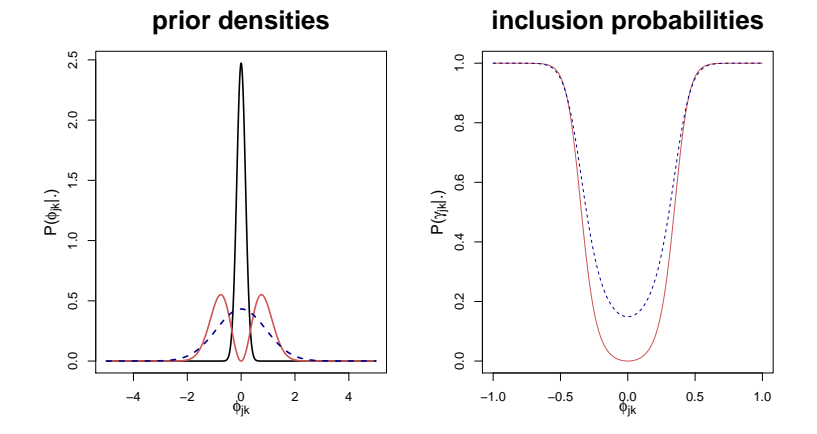

∢ □

Hyper prior on the latent indicators

Indian buffet process (IBP) prior <sup>5</sup>

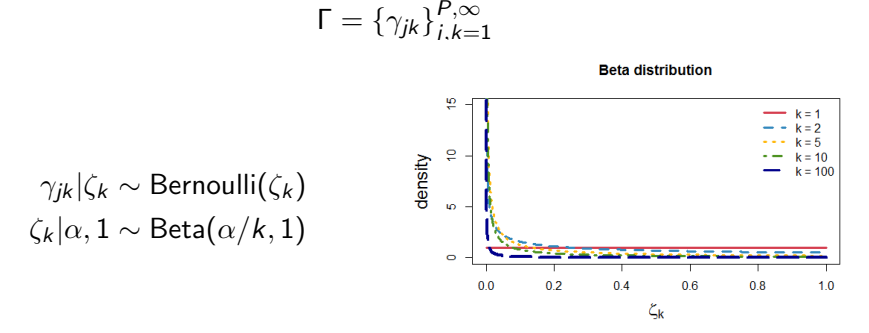

Inference is done via EM algorithm<sup>6</sup>, providing closed-form expressions.

<sup>5</sup>Griffiths and Ghahramani (2005) Technical report, Gatsby Computational Neuroscience Unit

 $^6$ Ročková, V., George, E. I., (2016, 2014) Journal of the American Statistical Association

 $QQQ$ 

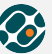

Harvard-MIT Center for Regulatory Science

# Algorithm

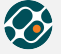

4 0 8

Harvard-MIT Center<br>for Regulatory Science

**initialise** 
$$
\hat{\phi} = \phi^{(0)}
$$
,  $\hat{\theta} = \theta^{(0)}$ ,  $\hat{\beta} = \beta^{(0)}$ ,  $\widehat{T}_{\mathbf{b}_i} = \mathcal{T}_{\mathbf{b}_i}^{(0)}$ ,  $\hat{\zeta} = \zeta^{(0)}$   
**while**  $\epsilon > \epsilon^*$ ,  $\epsilon_{\phi} > \epsilon_{\phi}^*$  and  $t < T$   
E-step:

Latent factors:  $|\hat{\Delta}, X] = (I_q + \hat{\phi}^\top \widehat{\mathcal{T}_{b_i}} \hat{\phi})^{-1} \hat{\phi}^\top \widehat{\mathcal{T}_{b_i}} (x_i - \hat{\theta} v_i - \hat{\beta} v_i)$ Latent indicators<sup>+</sup>:  $\mathbb{E}[\gamma_{ik} | \hat{\Delta}] = \hat{p}_{ik}$ M-step:

Lookings<sup>+</sup>:

\n
$$
\hat{\phi}_{jk} = \arg \max_{\phi_{jk}} Q_1(\hat{\Delta})
$$
\nVariables:

\n
$$
\tau_i^{-1} = \frac{1}{n_i + n - 2} \text{diag} \left\{ \sum_{i: \ b_{jl} = 1} \left( \tilde{x}_i \tilde{z}_i^{-1} - 2 \tilde{z}_i \mathbb{E}[f_i] \cdot \mathbf{1}^\top \hat{\phi}^\top + \hat{\phi} \mathbb{E}[f_i f_i^\top] \cdot \mathbf{1} \hat{\phi}^\top \right) + n \xi \mathbf{1}_{\rho} \right\}
$$
\nCoefficients:

\n
$$
(\hat{\theta}_j^\top, \hat{\beta}_j^\top) = \sum_i \left[ \hat{\tau}_j^\top \mathbf{b}_i (x_{ij} - \hat{\phi}_j^\top \mathbb{E}[f_i] \cdot \mathbf{1}) (v_i, \mathbf{b}_i)^\top \right] \left[ \sum_i \left[ \hat{\tau}_j^\top \mathbf{b}_i (v_i, \mathbf{b}_i) (v_i, \mathbf{b}_i)^\top \right] + \frac{1}{\psi} \mathbf{1} \right]^{-1}
$$
\nWeights:

\n
$$
\hat{\zeta}_k = \frac{\sum_{\substack{j=1 \\ \hat{\alpha}_k \neq b_{\zeta} + \mathbf{b}_j}}{\frac{\hat{\zeta}_k}{\hat{\zeta}} + \mathbf{b}_{\zeta} + \mathbf{b}_j^\top + \mathbf{b}_j^\top \mathbf{1}}{\frac{\hat{\zeta}_k}{\hat{\zeta}} + \mathbf{b}_{\zeta} + \mathbf{b}_j^\top + \mathbf{b}_j^\top \mathbf{1}} = \hat{\phi}
$$
\ncompute

\n
$$
\epsilon = Q(\Delta^{t+1}) - Q(\Delta^t), \ \epsilon_{\phi} = \max \left| |\phi_{jk}^{(t+1)} - \phi_{jk}^{(t)}| \right| \text{ and}
$$
\n
$$
t = t + 1
$$

#### end

 $A \oplus B$   $A \oplus B$   $A \oplus B$ 

 $OQ$ 

 $\equiv$ 

# <span id="page-17-0"></span>Normal-spike-and-MoM-slab prior

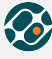

Harvard-MIT Center for Regulatory Science

- $\sqrt{\ }$  Enables a more complete understanding of multi-study data.
- $\sqrt{\phantom{a}}$  Corrects mean and variance batch effects.
- ! EM algorithm is able to effectively estimate and remove such biases.
- Dimension of the latent factors is learned
- Discriminates the important (slab), from the ignorable factors (spike).
- Provides guidelines for the choice of  $\lambda_0$  and  $\lambda_1$
- NLPs facilitate interpretation: well-separated hypotheses.
- ! NLPs balance parsimony and sensitivity
- $\checkmark$  Closed-form expressions of EM available (also approximations)

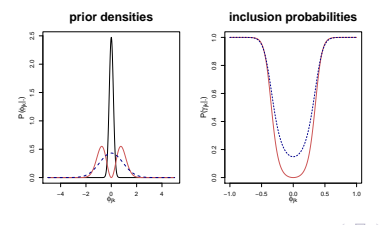

 $\Omega$ 

[Bayesian factor regression with batch effect correction](#page-9-0)

<span id="page-18-0"></span>Laplace-spike-and-MoM-slab prior <sup>7</sup>

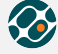

Harvard-MIT Center for Regulatory Science

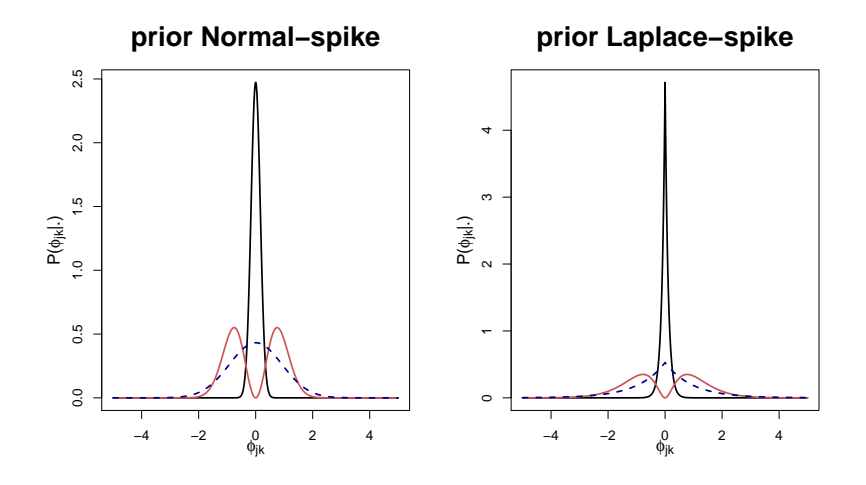

 $7$ Avalos-Pacheco A., Rossell D., Savage R. S.,  $(2020+)$  $(2020+)$  $(2020+)$  [a](#page-19-0)r $X_{1}$  $OQ$ 

Avalos-Pacheco [Cross-study Bayesian factor regression](#page-0-0) October 16th, 2020 18 / 30

### <span id="page-19-0"></span>Simulation studies

Synthetic data **without** batch effects for  $n = 100$ ,  $q^* = 10$ ,  $p = 1,000$  or 1, 500 parameters, truly sparse loadings  $\phi^*$ .

 $p = 1,000$   $p = 1,500$  $\textsf{Model}\text{ }\Big|\begin{array}{c} \hat{q}\qquad\quad ||\hat{\phi}||_0\quad||\mathbb{E}[X]-\hat{\mathbb{E}}[X]||_F\quad ||\textsf{Cov}[x_i]-\widetilde{\textsf{Cov}}[x_i]||\qquad \qquad }\hat{q}\qquad\quad ||\hat{\phi}||_0\quad||\mathbb{E}[X]-\hat{\mathbb{E}}[X]||_F\quad ||\textsf{Cov}[x_i]-\widetilde{\textsf{Cov}}[x_i]||_F\end{array} \Big|$  $\frac{||\text{Cov}[x_i] - \widehat{\text{Cov}}[x_i]||}{q}$ Flat 10.0 10000.0 73.5 125.3 10.0 10000.0 89.4 203.7 Normal-SS 10.0 1298.6 43.9 89.1 10.0 1931.4 54.2 180.7 MOM-SS 10.0 1296.6 43.5 80.7 10.0 1919.3 56.2 169.4 FastBFA 9.9 778.1 60.3 165.0 9.9 1157.8 72.8 247.7 LASSO-BIC 10.0 5288.7 54.9 270.2 10.0 8414.6 67.2 408.4  $q = 100$ <br> $100.0$ Flat 100.0 100000.0 209.5 185.7 100.0 100000.0 259.2 280.2 Normal-SS 31.0 1228.6 109.0 144.6 56.4 1568.2 181.3 231.9 MOM-SS 9.7 856.8 79.4 143.3 9.2 745.4 105.0 245.6 FastBFA 83.6 1389.9 198.1 141.9 87.2 1763.9 208.2 211.3 LASSO-BIC 10.0 4787.3 54.1 271.4 10.07[976](#page-20-0)[.6](#page-18-0) [66.](#page-19-0)[1](#page-20-0) [4](#page-0-0)[09.3](#page-31-0) ← □ ▶ → n n ll ÷  $\equiv$ Ξ

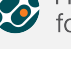

Harvard-MIT Center for Regulatory Science

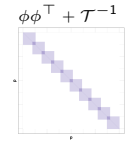

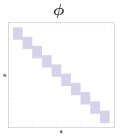

## <span id="page-20-0"></span>Simulation studies

Synthetic data with batch effects for  $n = 200$ ,  $q^* = 10$ ,  $p = 250$  or 500 parameters, truly sparse loadings  $\phi^*.$  $\phi \phi^{\top} + \mathcal{T}^{-1}$ 

 $p = 250$   $p = 500$ Model qˆ ||φˆ||<sup>0</sup> ||E[X] <sup>−</sup> <sup>E</sup>ˆ[X]||<sup>F</sup> ||Zφ<sup>&</sup>gt; <sup>−</sup> <sup>E</sup>[<sup>Z</sup> | ·]φˆ>||<sup>F</sup> qˆ ||φˆ||<sup>0</sup> ||E[X] <sup>−</sup> <sup>E</sup>ˆ[X]||<sup>F</sup> ||Zφ<sup>&</sup>gt; <sup>−</sup> <sup>E</sup>[<sup>Z</sup> | ·]φˆ>||<sup>F</sup>  $\frac{1|Z\phi^{\top} - \mathbb{E}[Z] + \frac{1}{2}\phi^{\top}||_F}{q = 10}$   $\frac{q = 10}{52.0}$ Flat 10.0 2500.0 42.7 52.0 10.0 2500.0 54.8 68.2 Normal-SS 10.0 330.0 39.7 53.7 10.0 650.0 51.2 68.1 MOM-SS 10.0 330.0 39.2 61.3 10.0 650.0 49.6 86.1 ComBat-MLE 10.0 2500.0 127.2 143.3 10.0 2500.0 177.9 200.8 FastBFA 10.0 173.1 53.7 166.8 10.0 376.0 71.3 235.4 LASSO-BIC 10.0 1441.3 39.9 179.4 10.0 3159.1 50.0 254.2  $q = 100$ <br> $100.0$ Flat 100.0 25000.0 96.8 100.6 100.0 25000.0 147.8 152.5 Normal-SS 10.0 765.8 45.7 54.8 10.6 1146.3 60.0 72.6 MOM-SS 10.0 740.4 63.8 72.4 10.0 1158.7 85.7 108.3 ComBat-MLE 100.0 25000.0 169.0 182.9 100.0 25000.0 232.7 252.4 FastBFA 10.0 337.0 51.9 168.3 11.3 681.8 75.8 247.9 LASSO-BIC 10.3 1374.0 39.6 178.9 10.3 [26](#page-19-0)1[3.9 4](#page-21-0)[9.](#page-19-0)[8](#page-20-0) [2](#page-31-0)[52.](#page-0-0)[1](#page-31-0)  $\Omega$ 

Avalos-Pacheco [Cross-study Bayesian factor regression](#page-0-0) October 16th, 2020 20 / 30

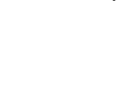

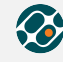

Harvard-MIT Center for Regulatory Science

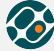

### <span id="page-21-0"></span>Simulation studies

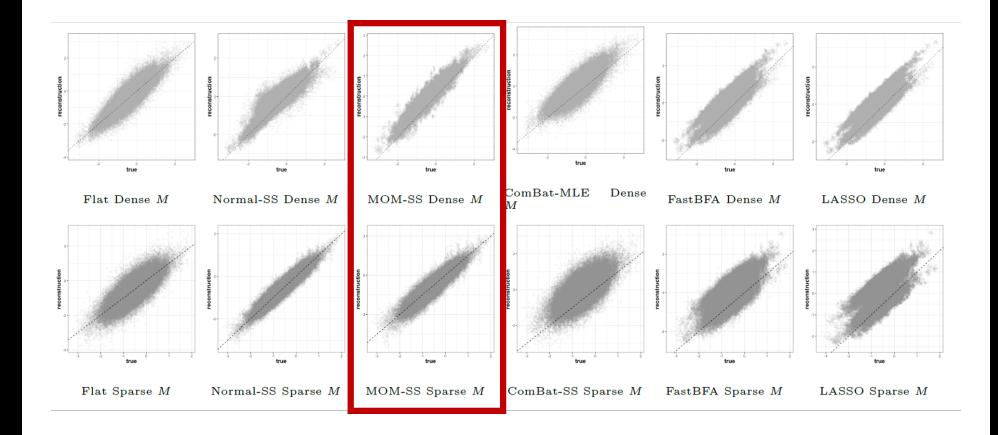

 $OQ$ 

Ξ

 $4$  ロ }  $4$   $\overline{m}$  }  $4$   $\overline{m}$  }  $4$   $\overline{m}$  }

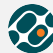

### Simulation studies

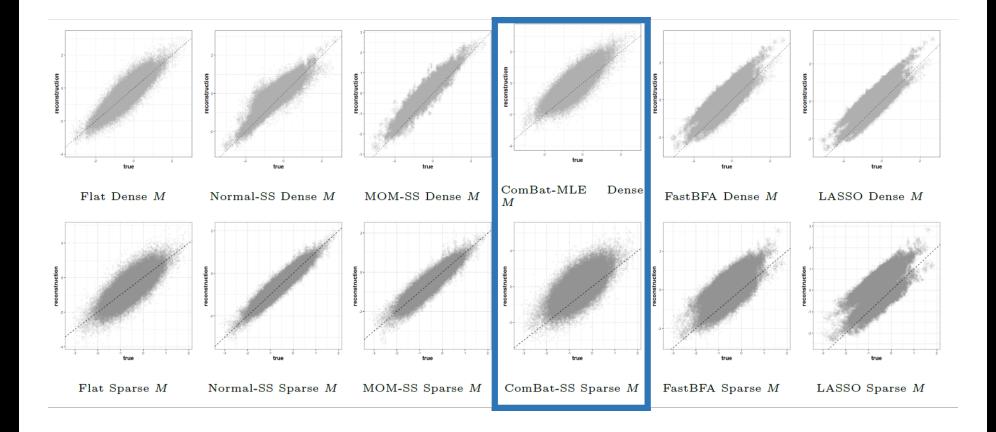

Avalos-Pacheco [Cross-study Bayesian factor regression](#page-0-0) October 16th, 2020 22 / 30

 $OQ$ 

Ξ

 $4$  ロ }  $4$   $\overline{m}$  }  $4$   $\overline{m}$  }  $4$   $\overline{m}$  }

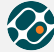

#### $Com$ Bat-MLE Dense MOM-SS Dense M FastBFA Dense M Flat Dense M Normal-SS Dense M LASSO Dense M  $\overline{M}$ Flat Sparse M Normal-SS Sparse M  $MOM-SS$  Sparse  $M$ ComBat-SS Sparse M FastBFA Sparse M LASSO Sparse M

<span id="page-23-0"></span>Simulation studies

 $OQ$ 

 $4$  ロ }  $4$   $\overline{m}$  }  $4$   $\overline{m}$  }  $4$   $\overline{m}$  }

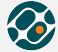

#### Gene expression

<span id="page-24-0"></span>Gene expression

- It has been used as a drug discovery tool
- Key to understanding biological process such as cancer
- Useful for classifying cancer tumours into subtypes

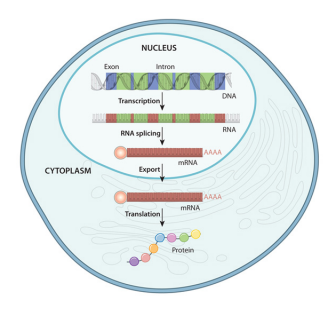

 $QQ$ 

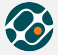

**O** Ovarian cancer: curatedOvarianData 1.16.0,  $p = 1,007$  genes

- **1** llumina Human microRNA array E.MTAB.386,  $n_1 = 129$  patients.
- GSE30161,  $n_2 = 58$  patients.
- **2** Lung cancer: TCGA2STAT 1.2,  $p = 1,198$  genes
	- **4** Affymetrix Human Genome U133A 2.0 Array,  $n_1 = 133$  patients.
	- **2** Affymetrix Human Exon 1.0 ST Array,  $n_2 = 112$  patients.
- Colon cancer: Gene Expression Omnibus,  $p = 172$  genes in the f-TBRS signature.
	- GSE17538,  $n_1 = 238$  patients.
	- GSE14333,  $n_2 = 101$  patients.

Age at initial pathologic diagnosis has been used as covariate.

Cancer datasets

 $\Omega$ 

← ロ ▶ → 何 ▶ → 三 ▶ → 三 ▶ → 三 ▶

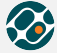

 $\leftarrow$   $\Box$   $\rightarrow$ 

Harvard-MIT Center for Regulatory Science

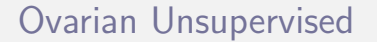

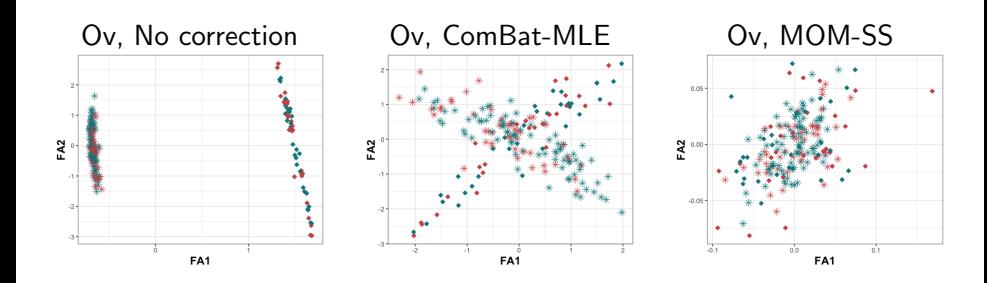

 $OQ$ 

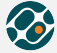

 $\leftarrow$ 

Harvard-MIT Center for Regulatory Science

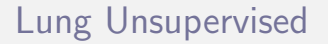

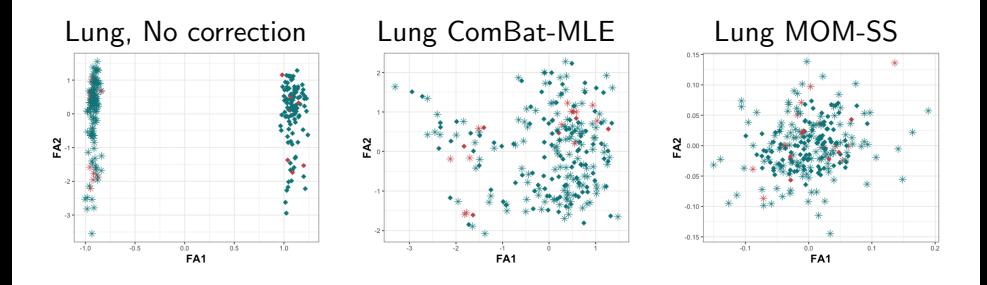

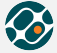

 $\leftarrow$ 

Harvard-MIT Center for Regulatory Science

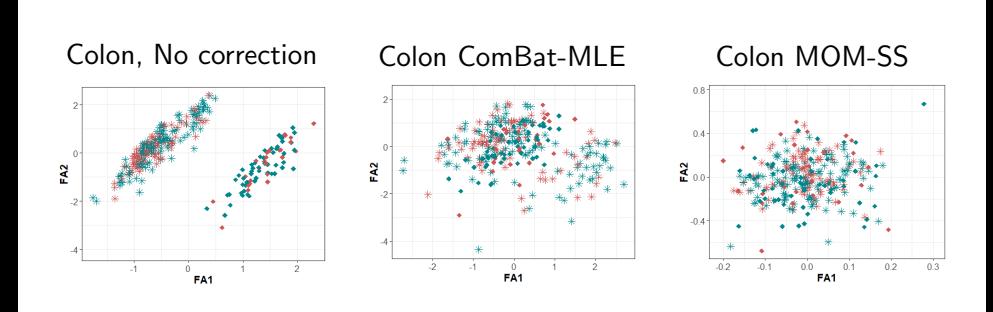

Colon Unsupervised

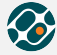

4 **E** F

4 伺 ト 4 .

Harvard-MIT Center<br>for Regulatory Science

Expression data of cancer datasets. Supervised analysis for ovarian  $(p = 1,007 \text{ genes})$ , lung  $(p = 1,198 \text{ genes})$  and colon  $(p = 172 \text{ genes})$ data sets.

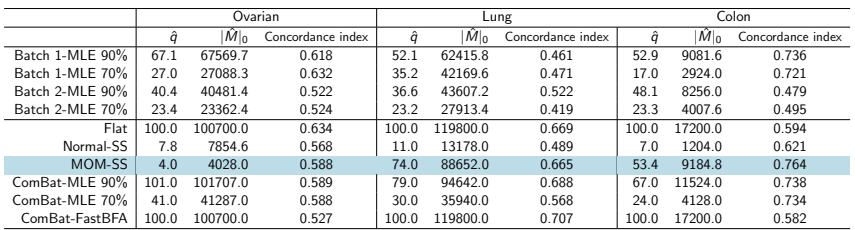

**Supervised** 

# Advantages of our model

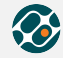

Harvard-MIT Center for Regulatory Science

- $\sqrt{\phantom{a}}$  Joint data adjustment and dimensionality reduction.
- First time NLPs are implemented in the factor analysis.
- Sparse models increases the quality of our estimations (with and without batches).
- $\sqrt{\phantom{a}}$  Advantages of MOM-SS:
	- improves the estimation of factor cardinality
	- encourages parsimony and selective shrinkage.
	- **•** removes distinct covariances patterns.
- Suitable in unsupervised and supervised frameworks.
- Useful for downstream analyses: competitive concordance indexes, in some cases with substantially less factors.

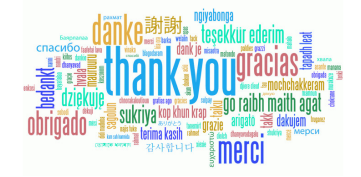

<span id="page-31-0"></span>Avalos-Pacheco A., Rossell D., Savage R. S., (2020) Heterogeneous large datasets integration using Bayesian factor regression, Bayesian Analysis. [projecteuclid.org/euclid.ba/1600135439.](#page-0-1)

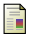

Avalos-Pacheco A., (2019) Factor regression for dimensionality reduction and data integration techniques with applications to cancer data.

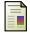

Johnson V. E., Rossell, D., (2010) On the use of non-local prior densities in Bayesian hypothesis tests. Journal of the Royal Statistical Society Series B 72(2),143-170.

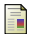

Ganzfried, B. F., et. al., (2013) Curatedovariandata: clinically annotated data for the ovarian cancer transcriptome. Database 2013.

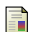

Wan, Y.-W., Allen, G. I., and Liu, Z., (2016) TCGA2STAT: simple TCGA data access forintegrated statistical analysis in R. Bioinformatics 32(6), 952-954.

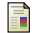

Calon, A., et. al., (2012) Dependency of colorectal cancer on a TGF-beta-driven program in stromal cells for metastasis initiation. Cancer Cell 22(5), 571-584..

#### R Packages

<sup>1</sup> BMFR: <https://github.com/AleAviP/BFR.BE>

 $QQ$ 

イロト イ押 トイヨ トイヨト